Laurent Vanbever Université catholique de Louvain, BE Laurent.Vanbever@uclouvain.be

Pierre Francois (UCLouvain, BE), Olivier Bonaventure (UCLouvain, BE) and Jennifer Rexford (Princeton, USA)

Cisco Systems, Routing Symposium Monday, Oct. 5 2009

Introduction and motivation

Implementing CRS

Practical considerations and solutions

Conclusion

Introduction and motivation

Implementing CRS

Practical considerations and solutions

Conclusion

- A BGP router selects one best route for each destination
- Globally, AS E knows 4 paths towards D
  - Locally, some routers only know one path (*e.g.*, C1...C3)

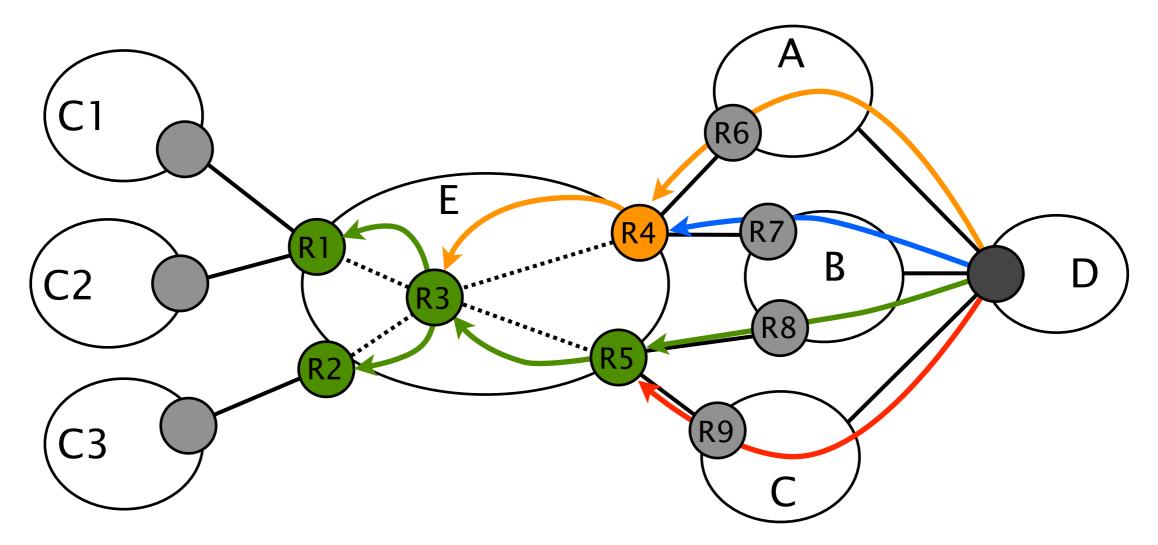

- Many ISPs have a rich path diversity
  - It is common to have 5-10 paths per prefix
- Different paths have different properties
  - It could be in terms of security, policies, etc.

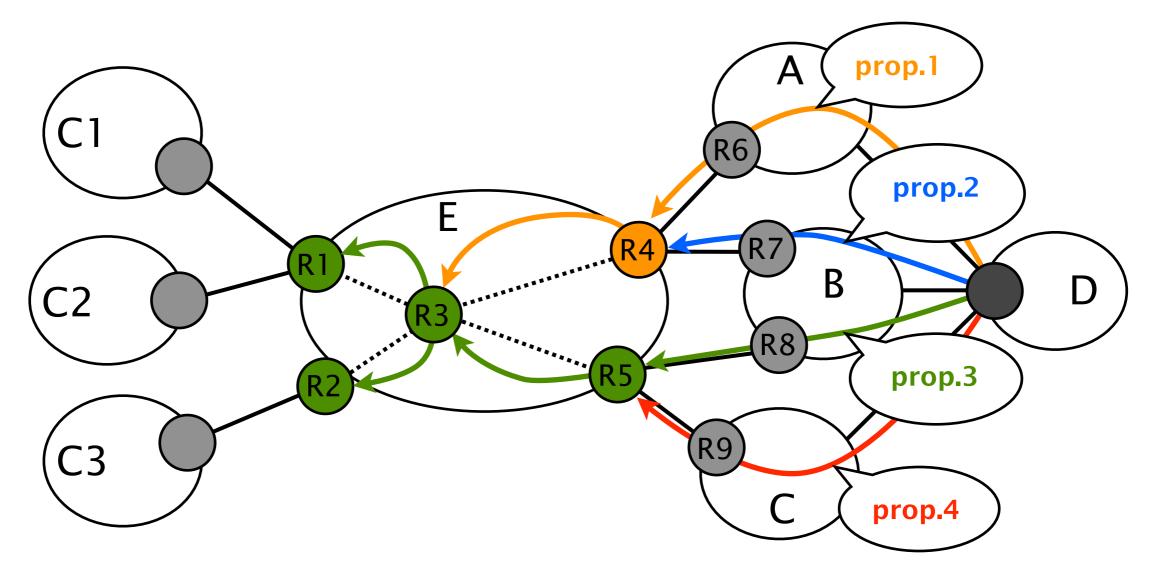

- Clients may want different paths to the same prefix
  - If C1 is a competitor of C, he'd prefer to reach D via A or B
  - C1 may even want to pay an extra fee for that

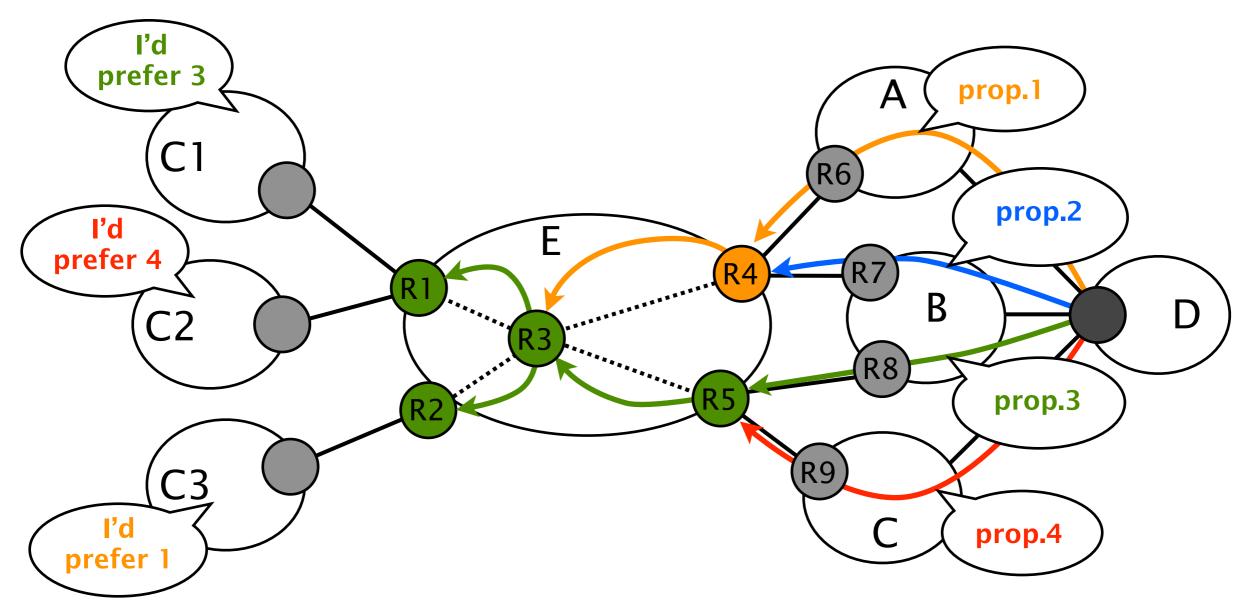

- With vanilla BGP, you can't match customers' preferences to available paths
  - Customers of a given PE receive the same path

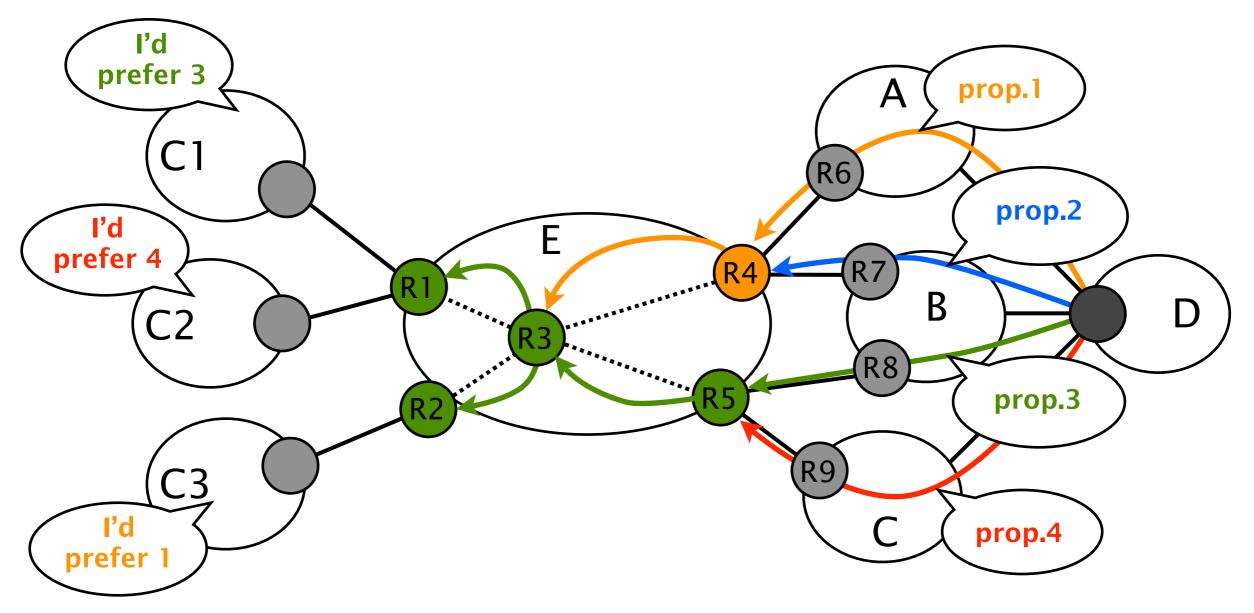

## **CRS:** Customized Route Selection

- Under CRS, one router can offer *different* interdomain routes to *different* neighbors
  - C1 reaches D via B, C2 reaches D via C

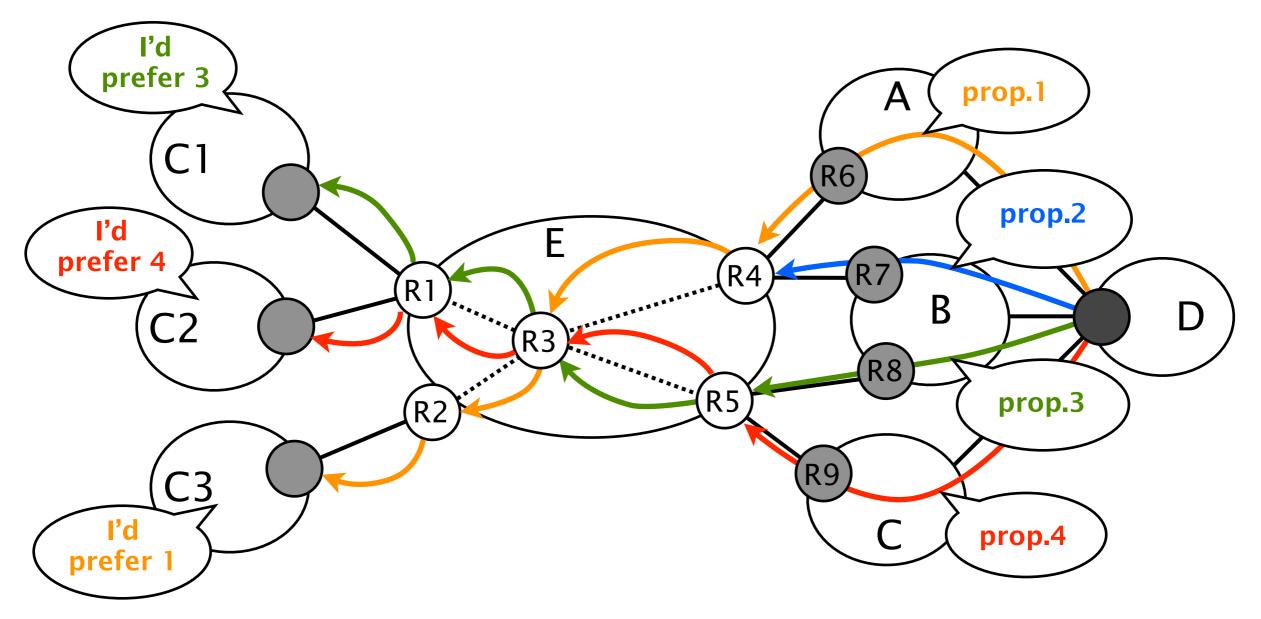

Introduction and motivation

Implementing CRS

Potential issues and solutions

Conclusion

### Two notions: class and service

- A *class* is a set of routes sharing a property
  - *e.g.,* all the routes learned via provider *X*
  - One route can belong to more than one class
- A service is the union of one or more classes
  - Some classes can be preferred over others
  - e.g., service Y is the union of class 1 and class 2 where preference is given to class 1

## What do we need to implement CRS with BGP MPLS VPNs ?

Mechanisms to disseminate and differentiate paths

- Multiprotocol BGP is used as dissemination protocol
- Route Targets (RT) are used to identify classes
- Route Distinguishers (RD) are used to ensure diversity
- Customized route selection mechanisms at ASBR
  - Use Virtual Routing and Forwarding (VRF) instances to build services
- Traffic forwarding on the chosen paths
  - MPLS tunneling

## How do we implement CRS with BGP MPLS VPNs ?

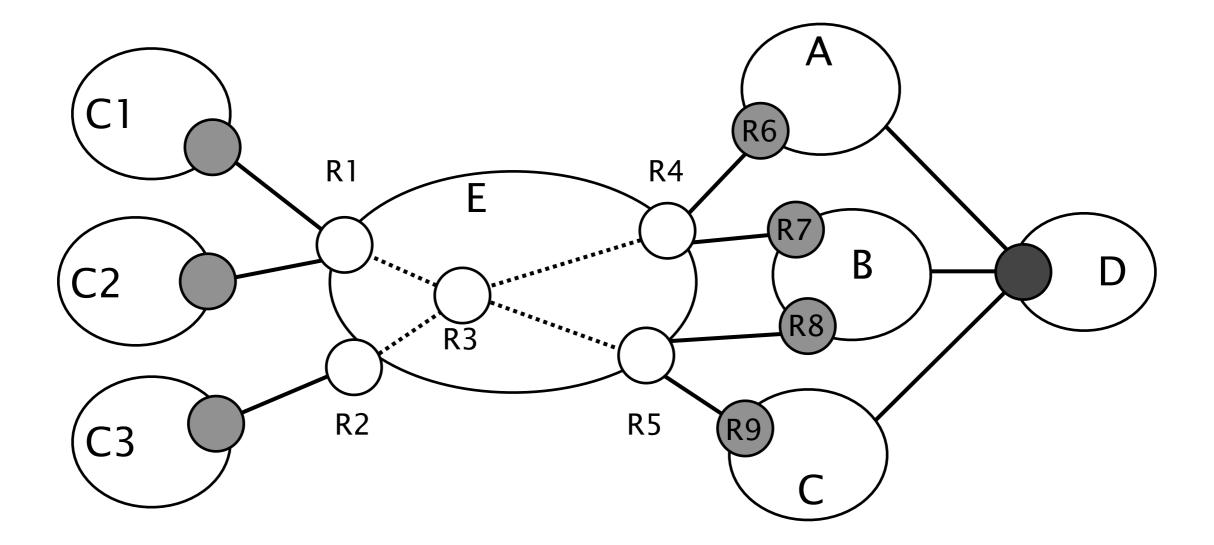

- C1 wants to reach D via B, C2 via C
- Define two services on R1: prefer B (resp. C) routes
- Define three classes: *learned* via A, B or C

## How do we implement CRS with BGP MPLS VPNs ?

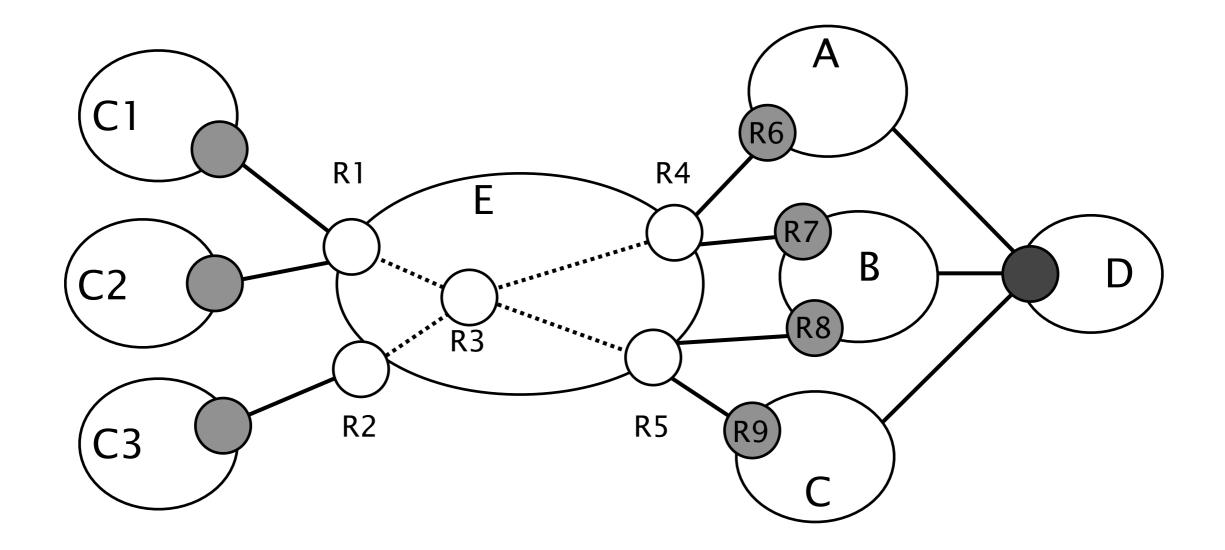

## How do we implement CRS with BGP MPLS VPNs ?

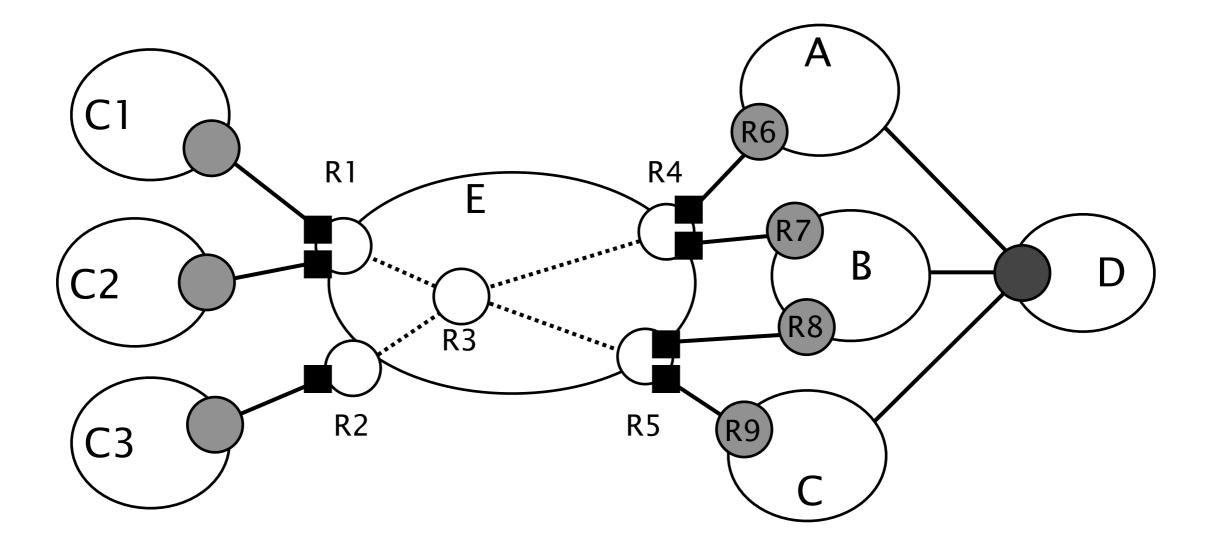

Consider peers as VPNs and put them in VRFs

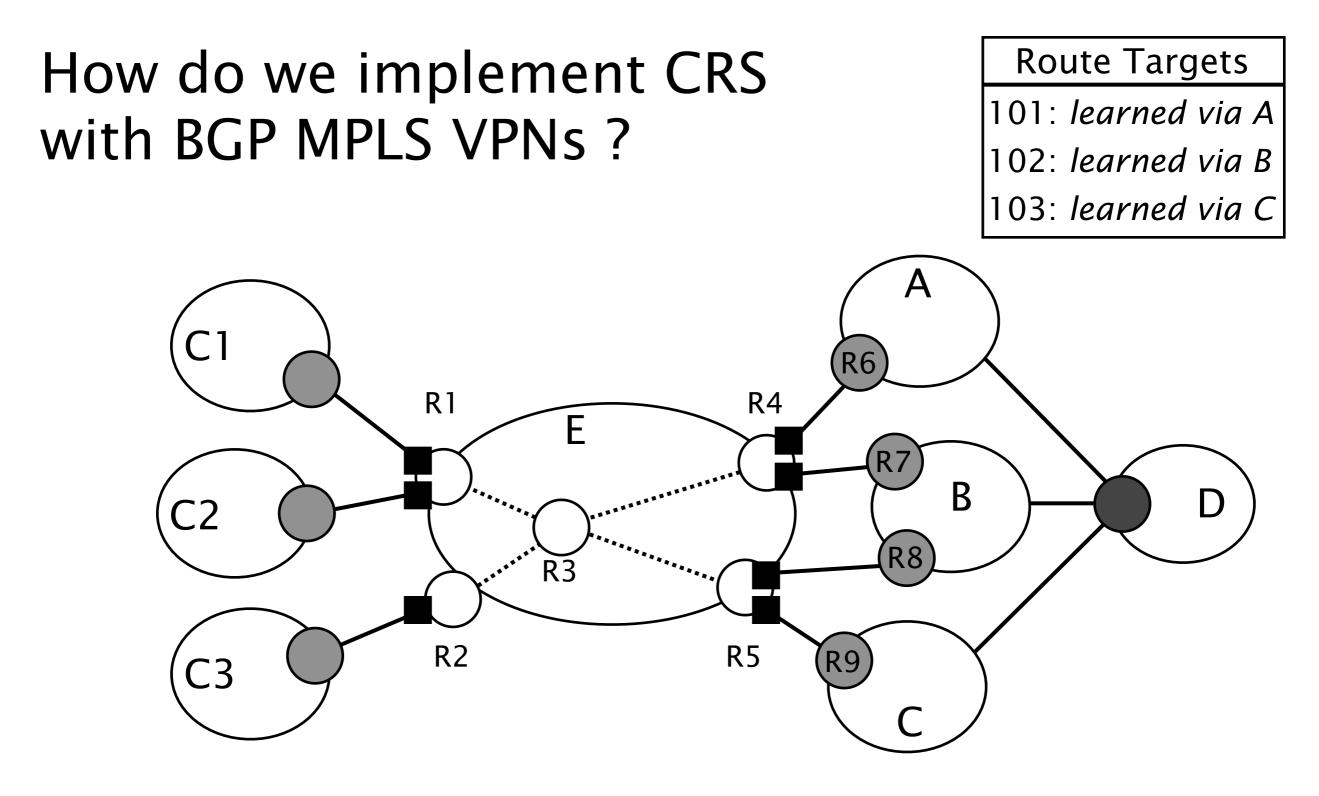

Consider peers as VPNs and put them in VRFs
Use RT to identify *classes*

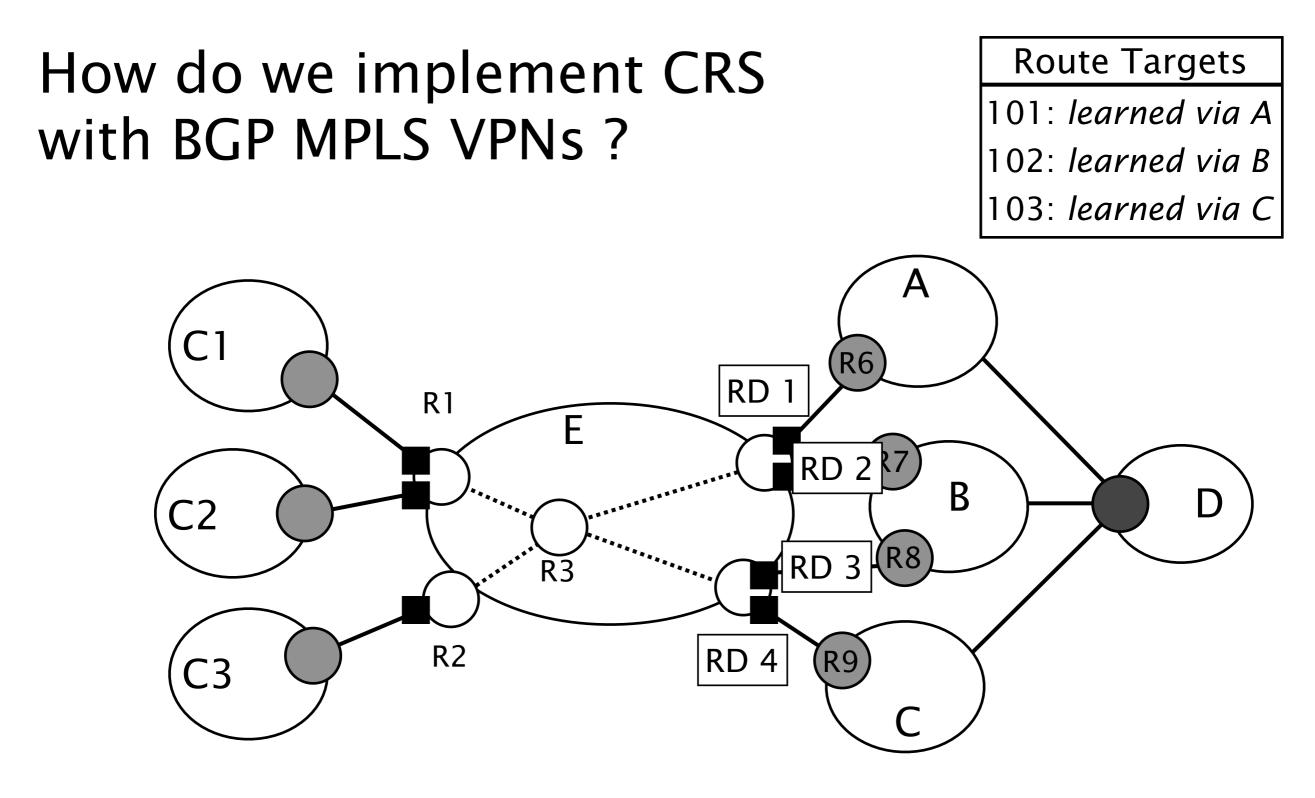

- Consider peers as VPNs and put them in VRFs
- Use RT to identify classes
- Use different RD to differentiate routes

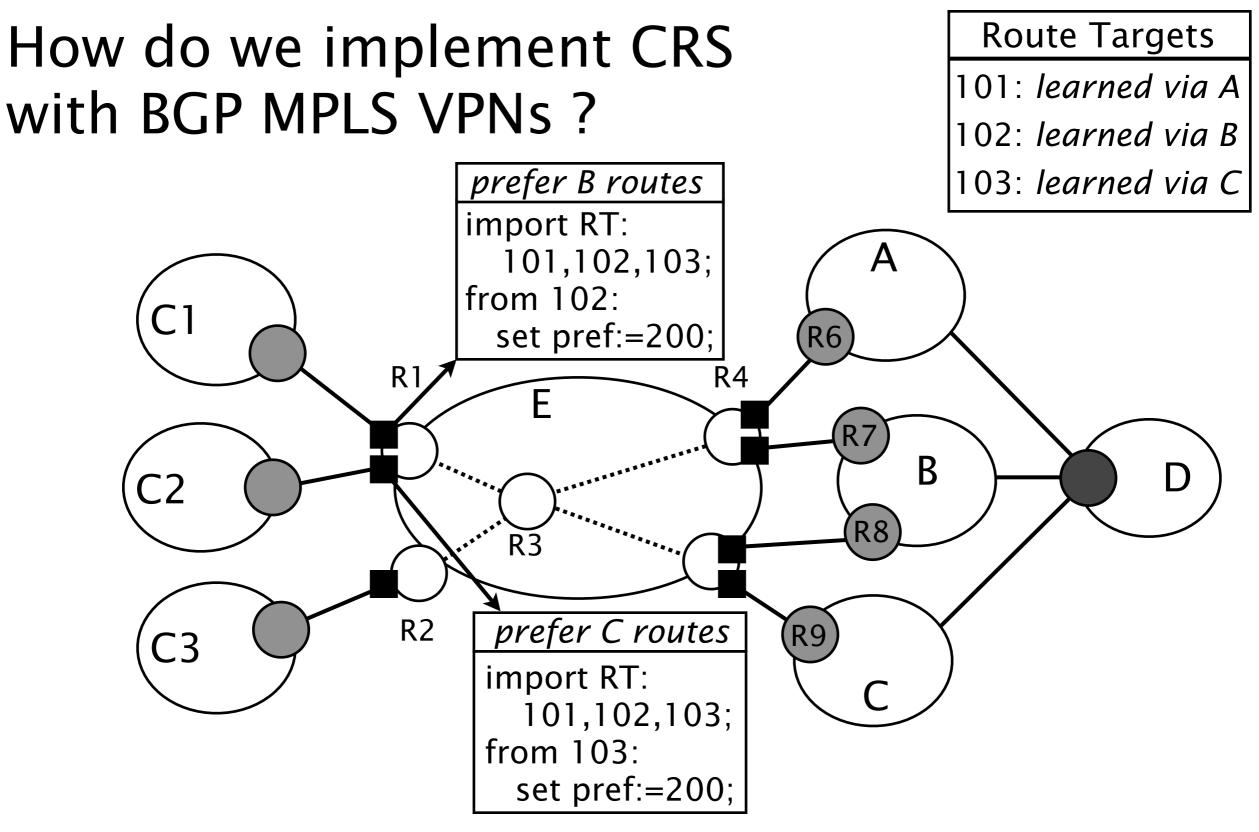

Define services by using VRFs' import filters

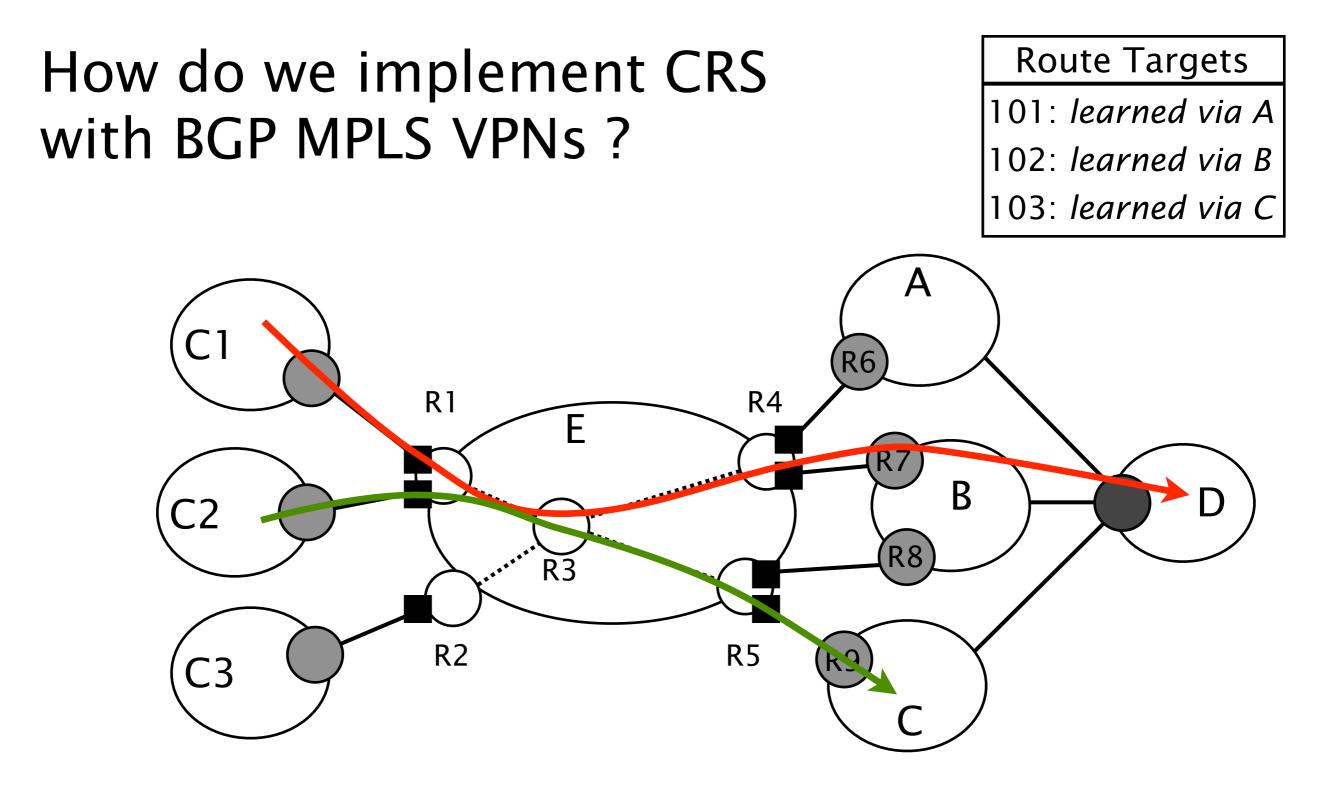

#### MPLS is used for forwarding

Two levels label stack

R3 only knows label to reach the PEs

## CRS applied to *classical* policies

- Define three classes
  - Providers (RT 100)
  - Peers (RT 101)
  - Customers (RT 102)
- Define two services
  - VRF Provider/Peer (■)
    - import RT 102;
  - VRF Customers (■)
    - import RT 100,101,102;
- Thanks to VRF isolation, policies violations vanish

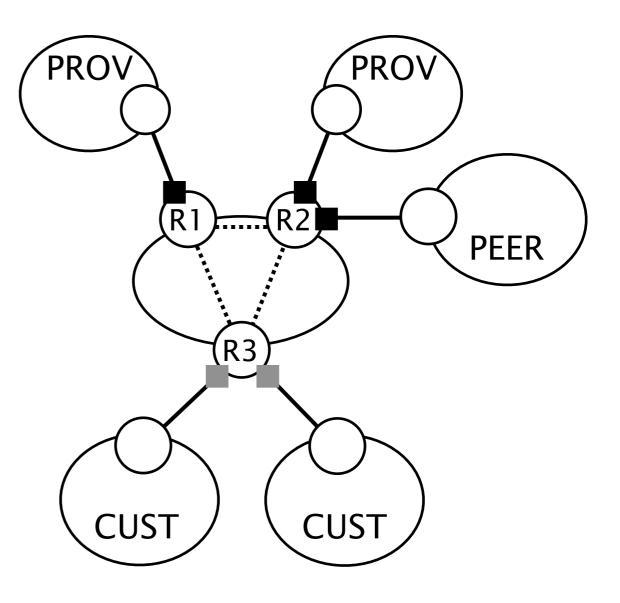

Introduction and motivation

Implementing CRS

Practical considerations and solutions

Conclusions

# Is CRS pushing a M120 to the limit ?

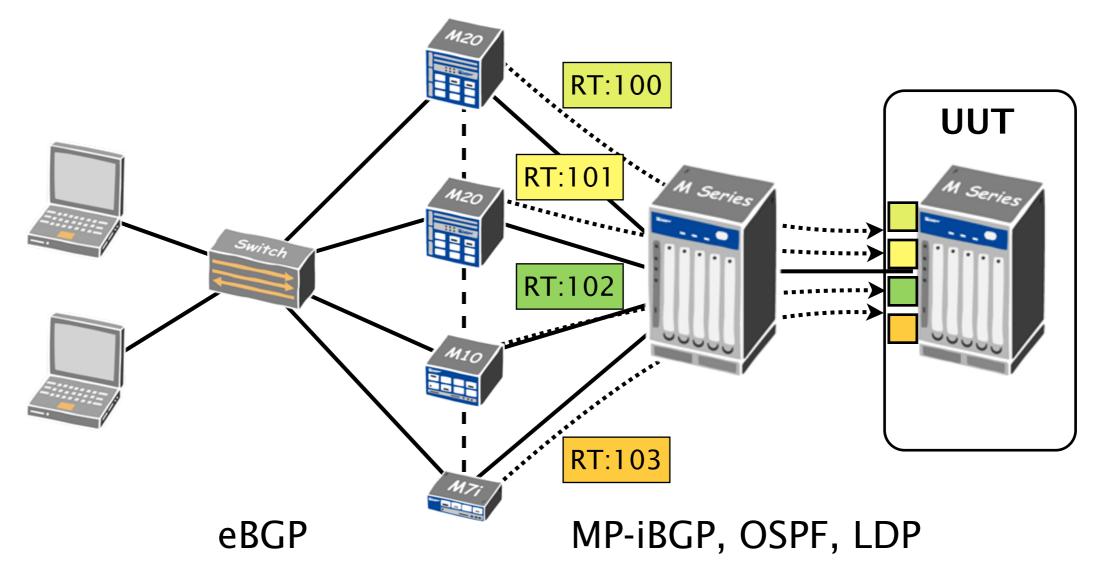

Four services are defined on the Unit Under Test (UUT)

- Each service is fed with one class (one RT)
- In each class, ~300k routes (1 path per route)
- In the end, 1.200.000 routes in **RIB** & **FIB**

# Is CRS pushing a M120 to the limit ?

- UUT was a Juniper M120 [JunOS 9.3R2.8]
  - Routing Engine (RE) has 4 GB DRAM
  - Forwarding Engine Boards (FEB) have 512 MB DRAM

|                                           | RE  | FEB |
|-------------------------------------------|-----|-----|
| empty                                     | 17% | 9%  |
| <i>fully-loaded</i><br>(1.200.000 routes) | 38% | 39% |

- FIB could handle more than 2.000.000 routes
  - Enough to support a few services without modifications

### More services ? scalability and...scalability

- Routes dissemination overhead
  - All PEs receive all VPN routes
- Routes storage overhead
  - RIB
    - Modest performance demand
    - Add more DRAM to support CRS ?
  - FIB
    - CRS's biggest challenge
    - Sharing between the VRFs in the FIB?

## How could we improve CRS FIB's scaling: *Selective VRF Download*

By default, *all* VRFs are installed on *all* line cards

|      |        | Temp | CPU Utilization (%) |           | Memory    | Utilization (%) |        |
|------|--------|------|---------------------|-----------|-----------|-----------------|--------|
| Slot | State  | (C)  | Total               | Interrupt | DRAM (MB) | Неар            | Buffer |
| 2    | Online | 24   | 1                   | 0         | 512       | 39              | 59     |
| 3    | Online | 28   | 1                   | 0         | 512       | 39              | 59     |

- Customers ask for the same services ?
  - Connect them on the same line card
  - Download VRFs only to line cards that need them
- It could be a management nightmare...

## How could we improve CRS FIB's scaling: *Cross-VRF Lookup*

- Specific routing for a small set of prefixes ?
  - Create one small VRF per service
  - Add default entry towards a default VRF
- The price to pay is 2 IP lookups

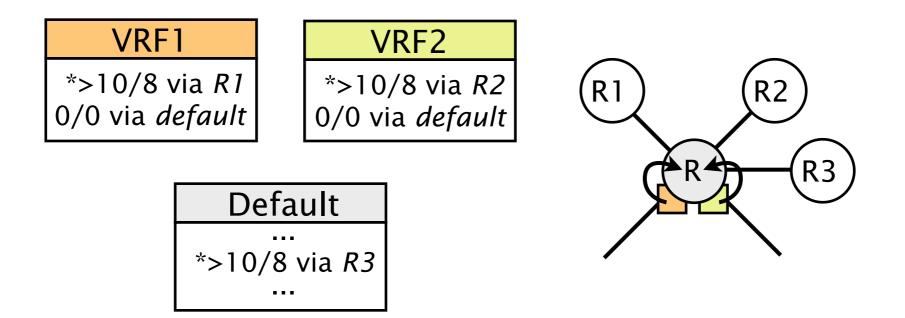

## How could we improve CRS FIB's scaling: *Distributed VRF*

- Distribute VRFs among routers which can afford extra load
  - PEs do not maintain complete VRFs anymore
  - PEs default route traffic towards these routers
- Increase in latency and load
- Distributed version of Cross-VRF Lookup

R maintain small VRFs and default rest to R1 or R2 → detour path

→ direct path

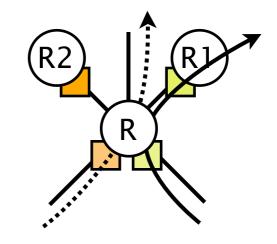

Introduction and motivation

Implementing CRS

Practical considerations and solutions

Conclusion

## CRS is feasible

- Implementable
  - It can be realized on today's routers
  - It uses well known BGP MPLS/VPNs techniques
- Scalable (for a few services)
  - "Modest" message and storage overhead
  - Lab experiments tend to confirm that
- Guaranteed interdomain convergence
  - Extra flexibility does not compromise global routing stability<sup>1</sup>

<sup>1</sup> Proof in SIGMETRICS'09 paper by Y. Wang, M. Schapira, and J. Rexford

## Questions ?

Cisco Systems, Routing Symposium Monday, Oct. 5 2009